AiM Infotech

# Bosch MS 44 CANEXT 5.20.2 **ECU**

#### Release 1.00

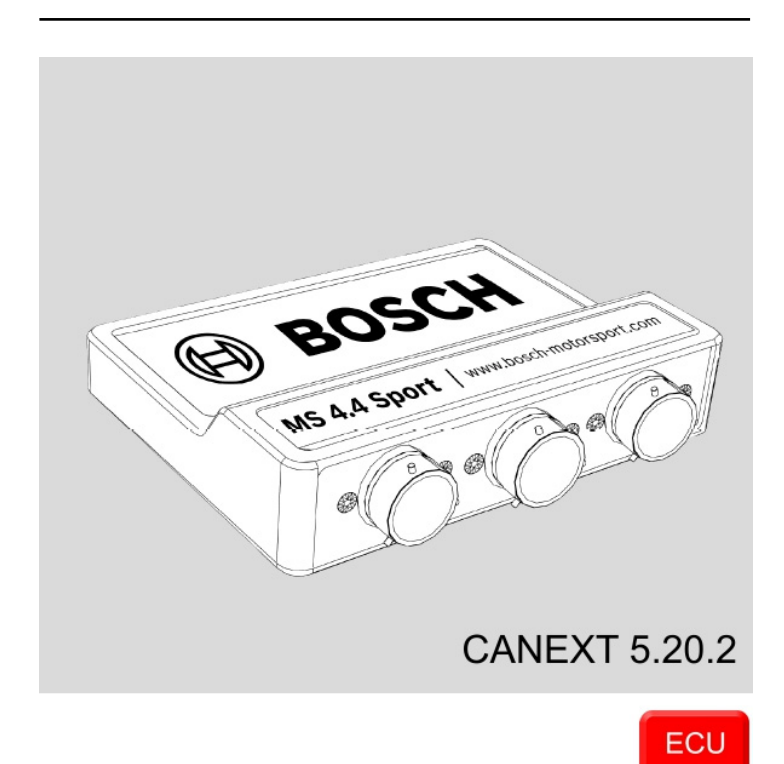

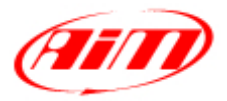

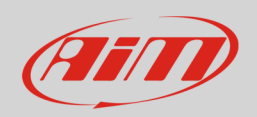

# 1 Wiring connection

This tutorial explains how to connect AiM devices to Bosch MS 4.4 ECU. Supported models are:

• BOSCH MS 4.4 – CANEXT 5.20.2 for Breitensport 8-zylinder EGAS (44BSE81B – Vollstanding) application

# 2 Wiring connection

Bosch MS 44 CANEXT 5.20.O features a data transmission buses based on CAN on one of the three Deutsch connectors placed on its front.

Here below you see connection table.

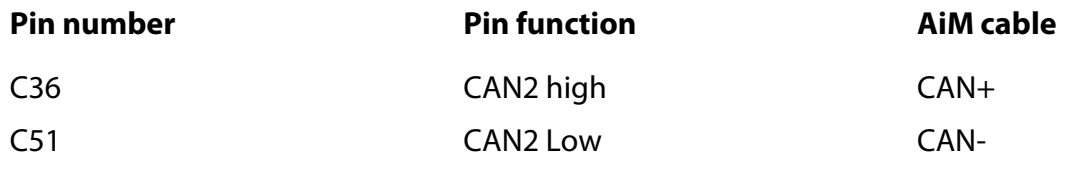

### 3 AiM device configuration

Before connecting the ECU to AiM device set this up using AiM Race Studio Software. The parameters to select in the device configuration are:

- ECU manufacturer: "Bosch"
- ECU Model: "MS44";

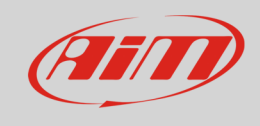

# 4 Available channels

Channels received by AiM loggers connected to "Bosch" " MS44" protocol are:

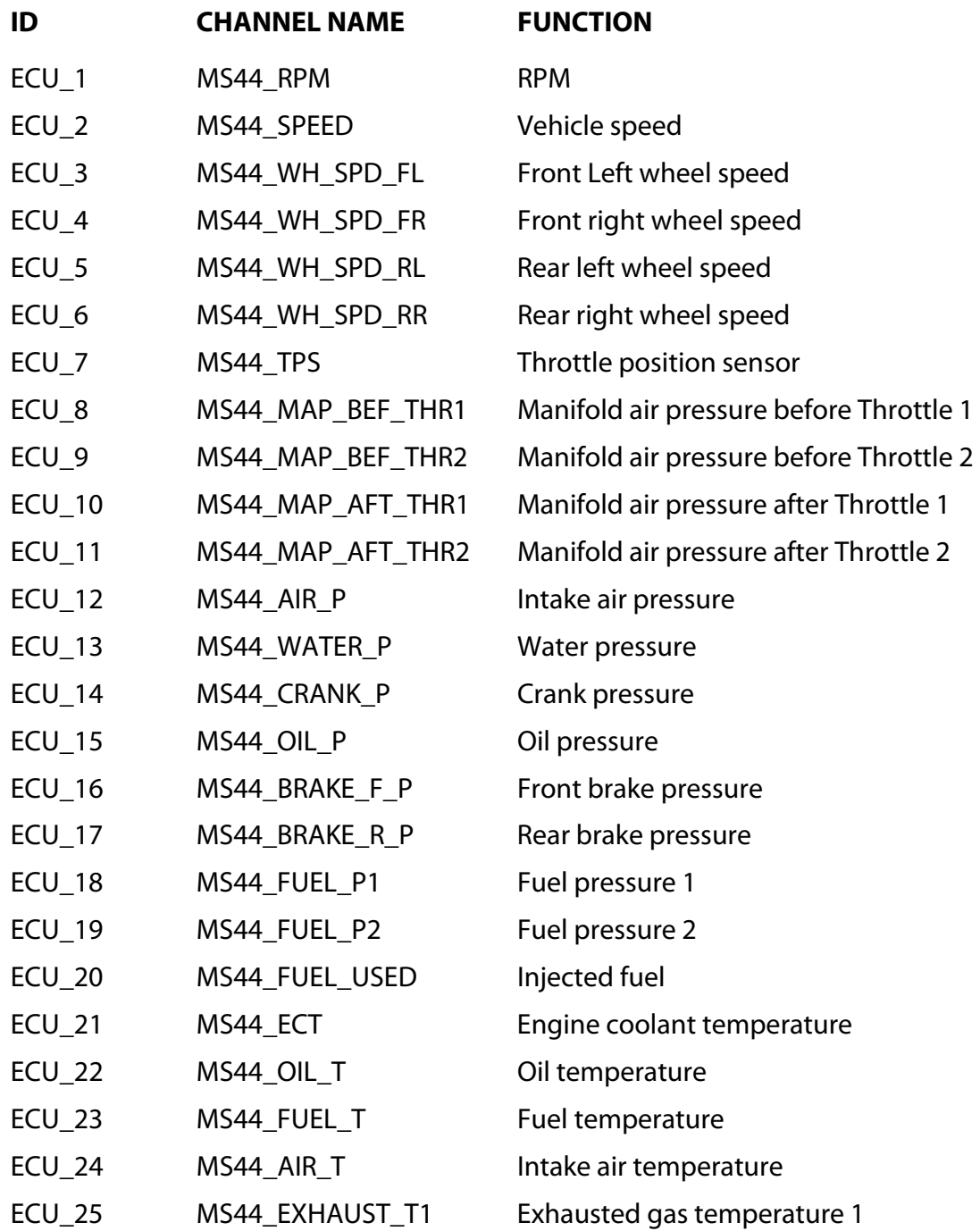

#### InfoTech

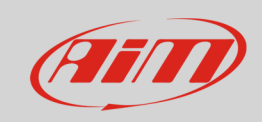

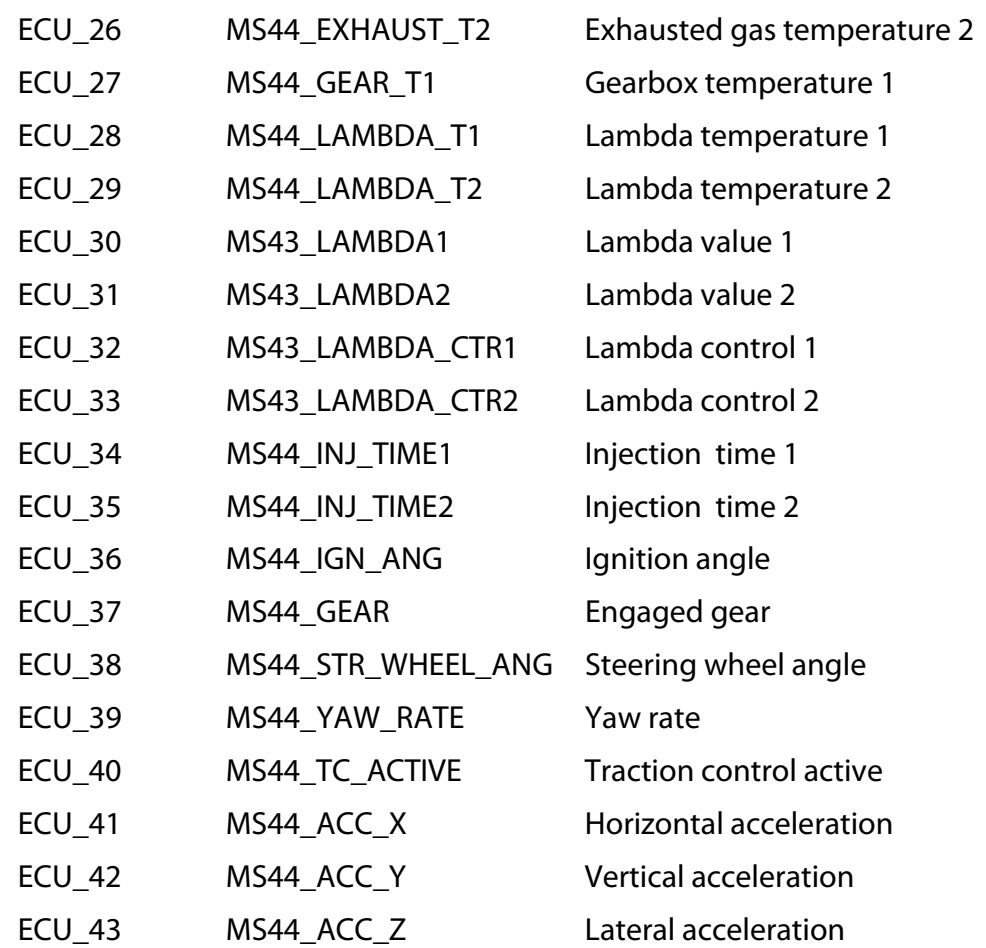